**Pranav A. Bhounsule website: <https://pab47.github.io/> email: [pranav@uic.edu](mailto:pranav@uic.edu)**

# **Robotics and mechatronics workshop 3 days workshop for NFU students at UTSA**

## **Robotics Overview course outcomes**

- Learn MATLAB (as a tool to simulation and animation)
- Modeling a manipulator
- Modeling a differential drive car
- Final project (create a video game)

# **Final robotics project**

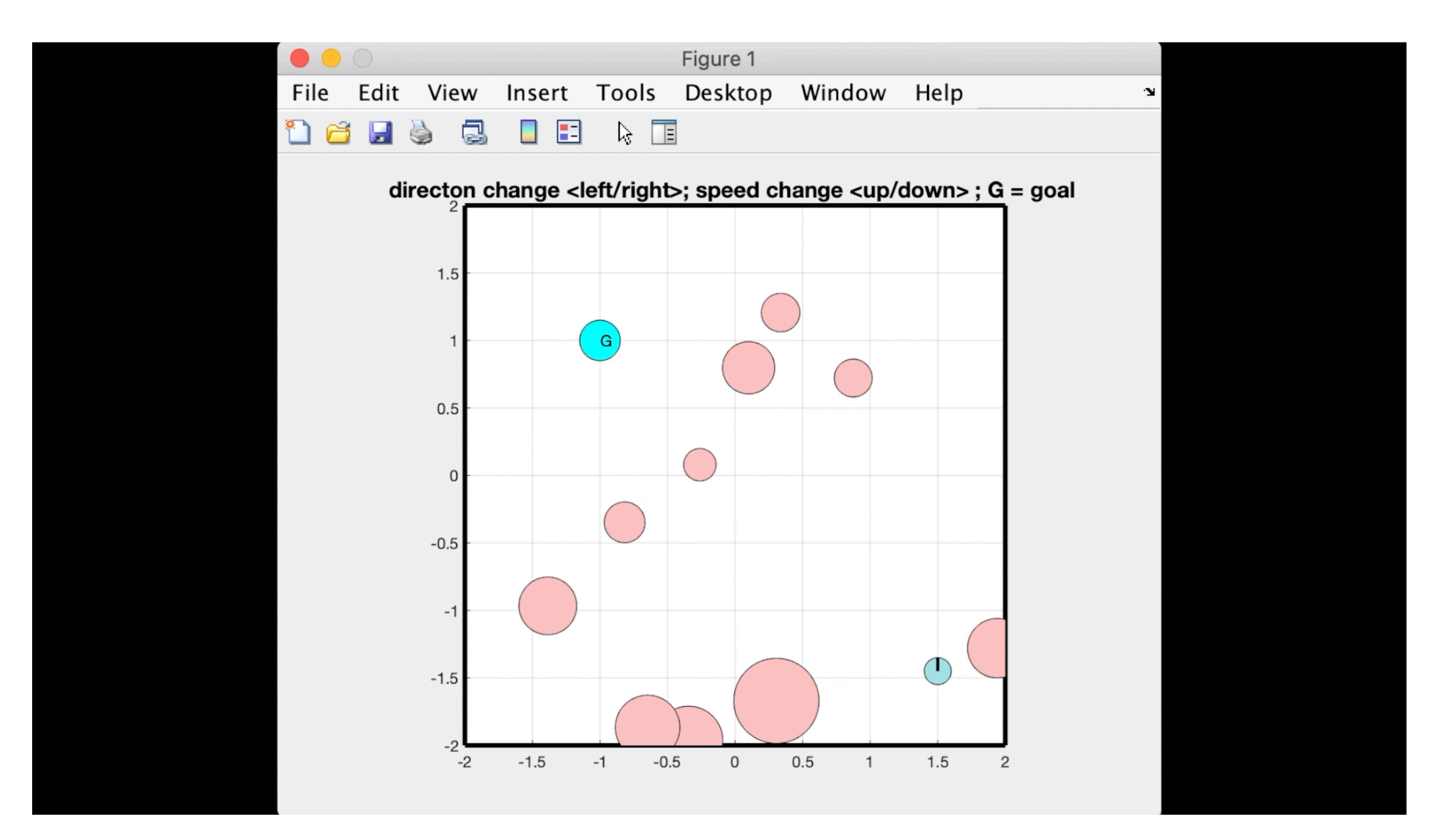

# **Robotics course material content (I emailed you a folder)**

- robotics\_workshop.pdf
	- main document with overall plan;
	- 4 parts: each part has an exercise to be done after workshop ends
- MATLAB-basics.pdf, MATLAB-scripts.pdf, MATLAB-animations.pdf
	- pdf files of MATLAB reference material (Part 1)
- robotics\_notes.pdf
	- some theory for manipulators and car modeling
- Folder "matlab" that contains all programs needed
- This presentation (will be provided at the end)

## **Rough schedule Monday**

- 9:30 10:30 Part 1: MATLAB intro and basics
- 10:45 12:00 Part 1: MATLAB matlab scripts
- 12 1 Lunch break
- 1 2:15 Part 1: MATLAB animation
- 2:30 3:30 Part 2: Manipulator
- 3:45 5:00 Part 3: Differential drive car

## **Rough schedule Tuesday**

- 9:30 10:30 Part 4: Video game
- 10:45 12:00 Part 1: Arduino basics
- 12 1 Lunch break
- 1 2:15 Part 1: Arduino basics (contd)
- 2:30 3:30 Part 2: Servo and sensor
- 3:45 5:00 Part 3: Motor

### **Rough schedule Wednesday**

- 9: 30 10:30 Part 3: Motors (contd.)
- 10:45 12:00 Part 4: Car consruction
- 12 1 Lunch break
- 1 2:15 Part 4: Car construction
- 2:30 3:30 Part 4: Car programming
- 3:45 5:00 Part 4: Car programming

# **Part 1: MATLAB**

Lets work together

- 1. Basic usage of MATLAB
- 2. Scripts in MATLAB
- 3. Making animation (this is fun)

#### **Part 1 Exercise: Animate a face**

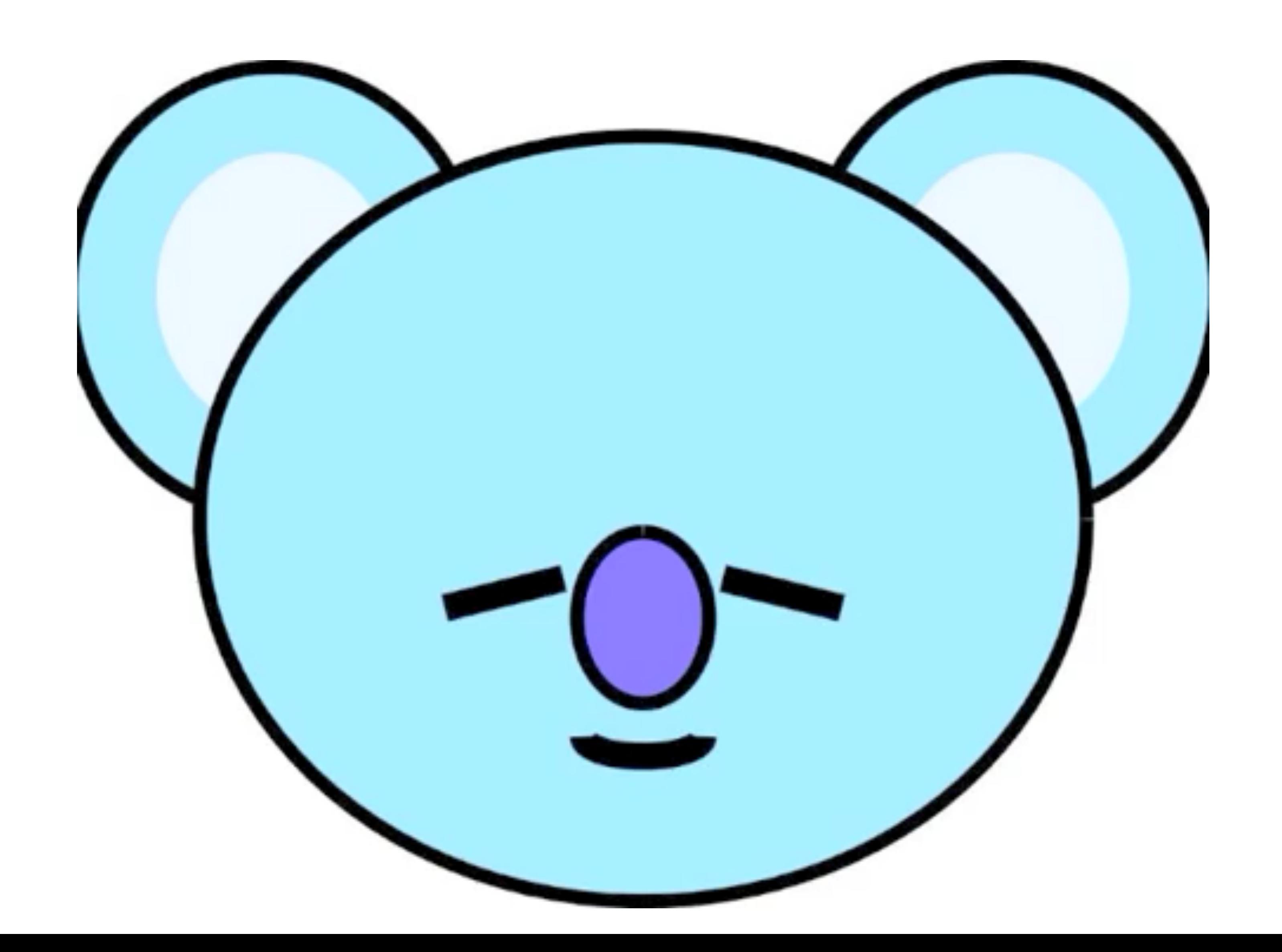

### **Part 2: Manipulator Coordinate frames**

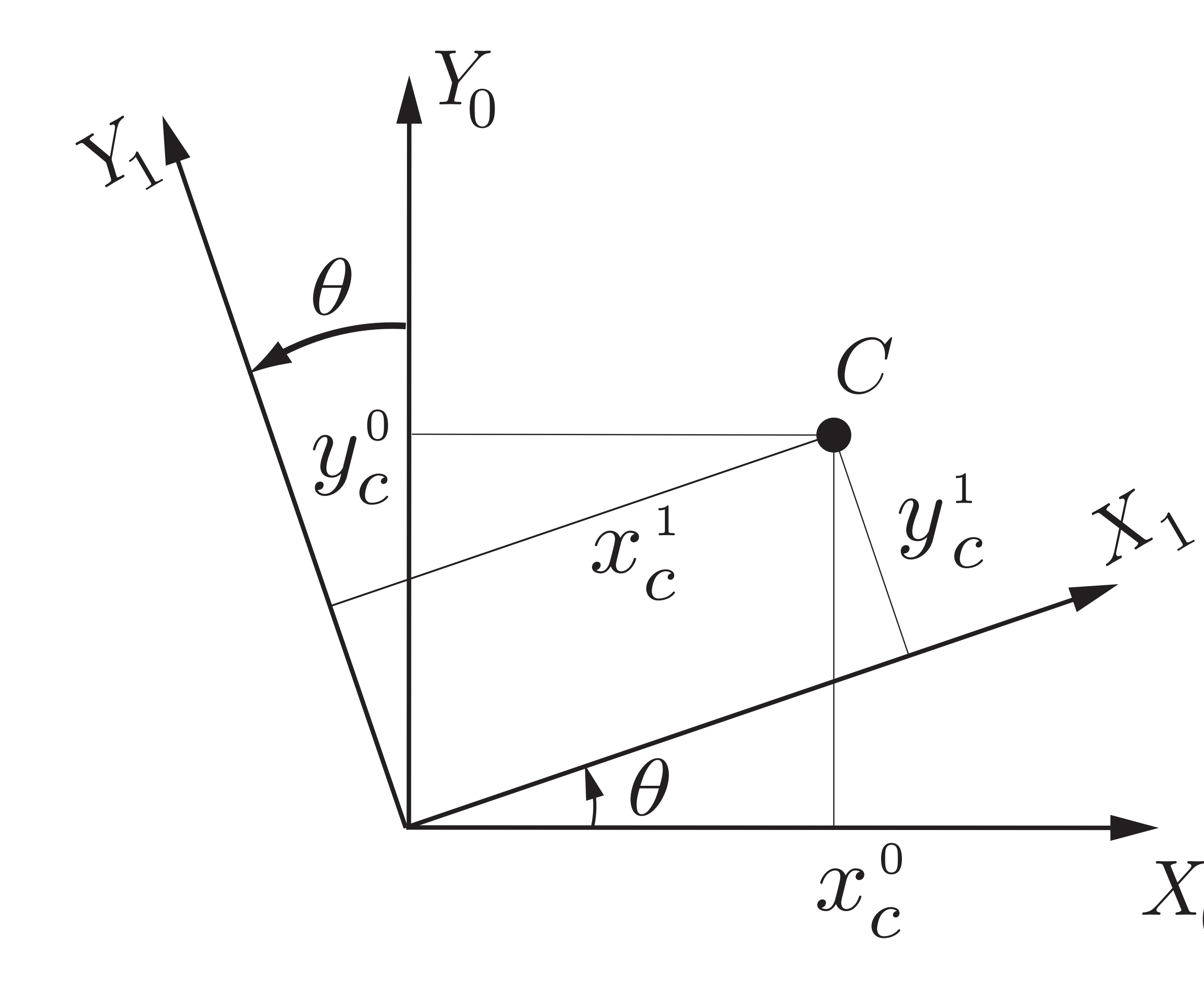

0

#### $\begin{bmatrix} x_c^0 \ y_c^0 \end{bmatrix}$  :  $\begin{bmatrix} \cos\theta & -\sin\theta \ \sin\theta & \cos\theta \end{bmatrix} \begin{bmatrix} x_c^1 \ y_c^1 \end{bmatrix}$

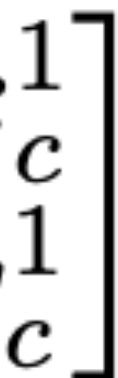

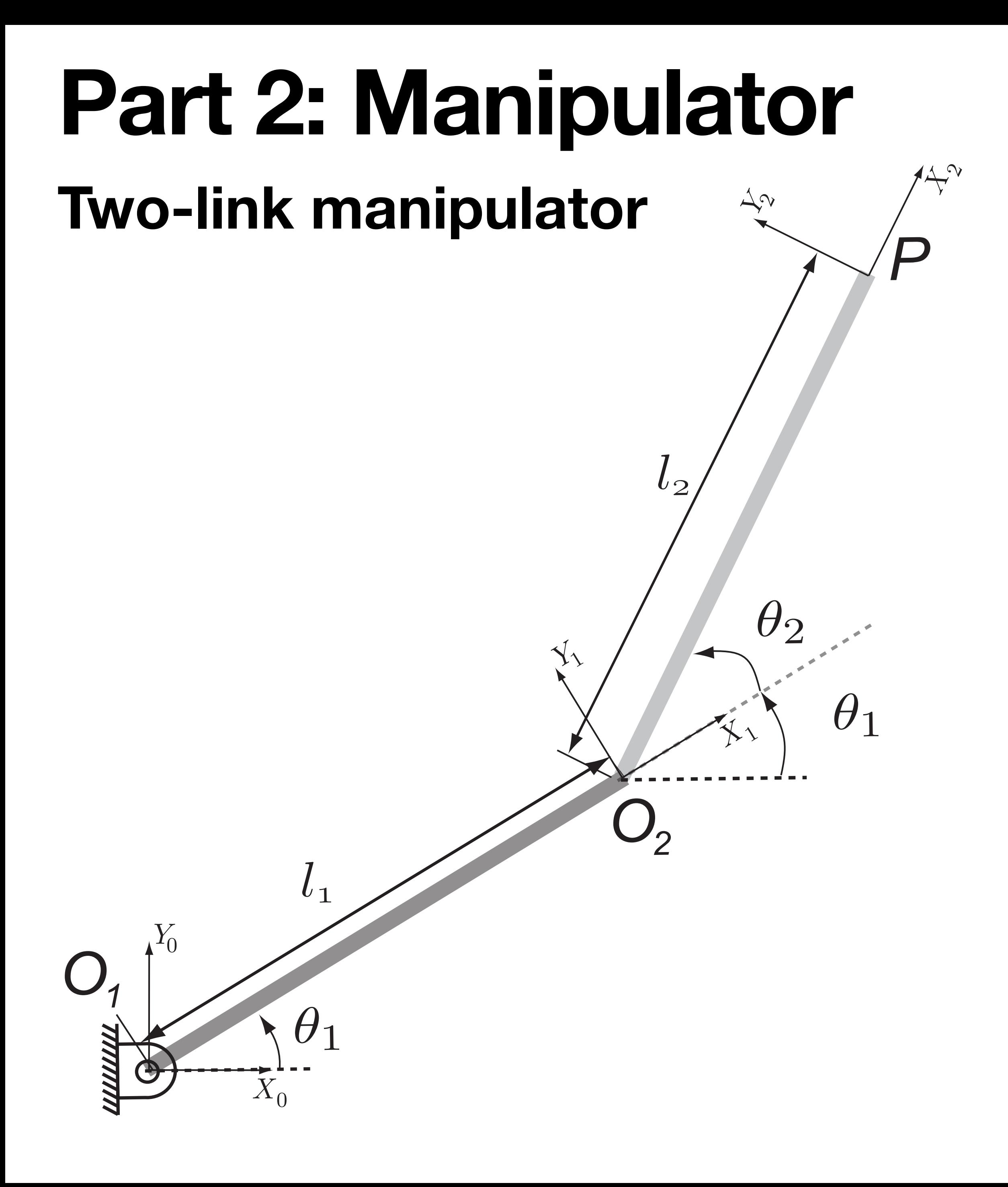

#### Location of elbow O\_2

$$
\begin{bmatrix} x_{O_2}^0 \\ y_{O_2}^0 \end{bmatrix} = \begin{bmatrix} \cos \theta_1 & -\sin \theta_1 \\ \sin \theta_1 & \cos \theta_1 \end{bmatrix} \begin{bmatrix} \ell_1 \\ 0 \end{bmatrix} = \begin{bmatrix} \ell_1 \cos \theta_1 \\ \ell_1 \sin \theta_1 \end{bmatrix}
$$

#### Location of tip P

$$
\begin{bmatrix} x_1^0 \\ y_1^0 \end{bmatrix} = \begin{bmatrix} x_{O_2}^0 \\ y_{O_2}^0 \end{bmatrix} + \begin{bmatrix} \cos \theta_2 & -\sin \theta_2 \\ \sin \theta_2 & \cos \theta_2 \end{bmatrix} \begin{bmatrix} \ell_2 \\ 0 \end{bmatrix} = \begin{bmatrix} \ell_1 \cos \theta_1 + \ell_2 \\ \ell_1 \sin \theta_1 + \ell_2 \end{bmatrix}
$$

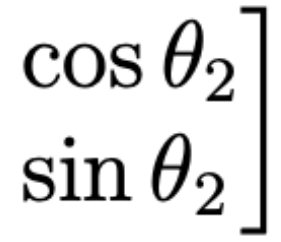

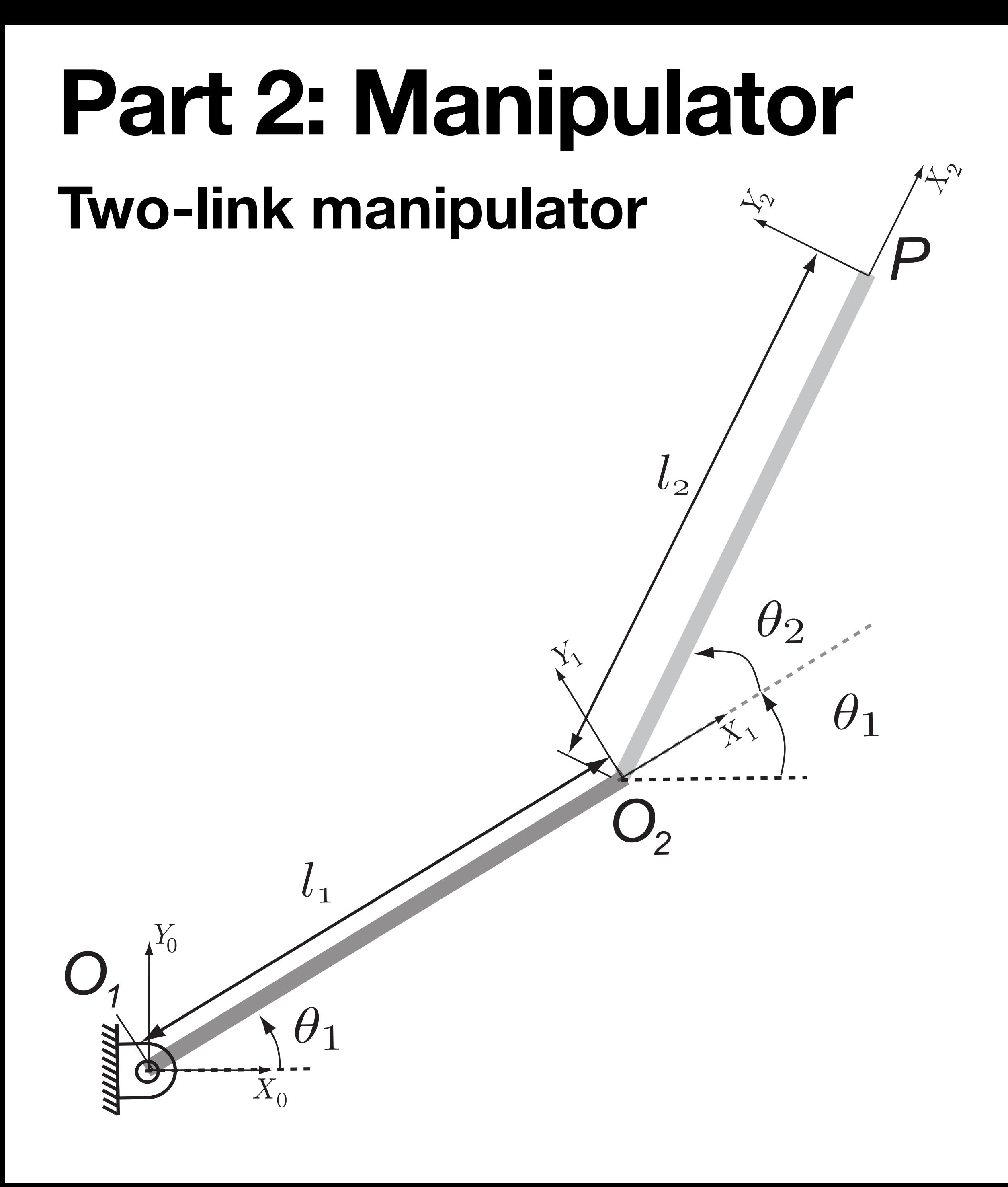

Given theta\_1 and theta\_2 find: x\_p and y\_p

$$
\begin{bmatrix} x_P^0 \\ y_P^0 \end{bmatrix} = \begin{bmatrix} \ell_1 \cos \theta_1 + \ell_2 \cos \theta_2 \\ \ell_1 \sin \theta_1 + \ell_2 \sin \theta_2 \end{bmatrix}
$$

#### see manipulator\_forward.m

#### Forward kinematics

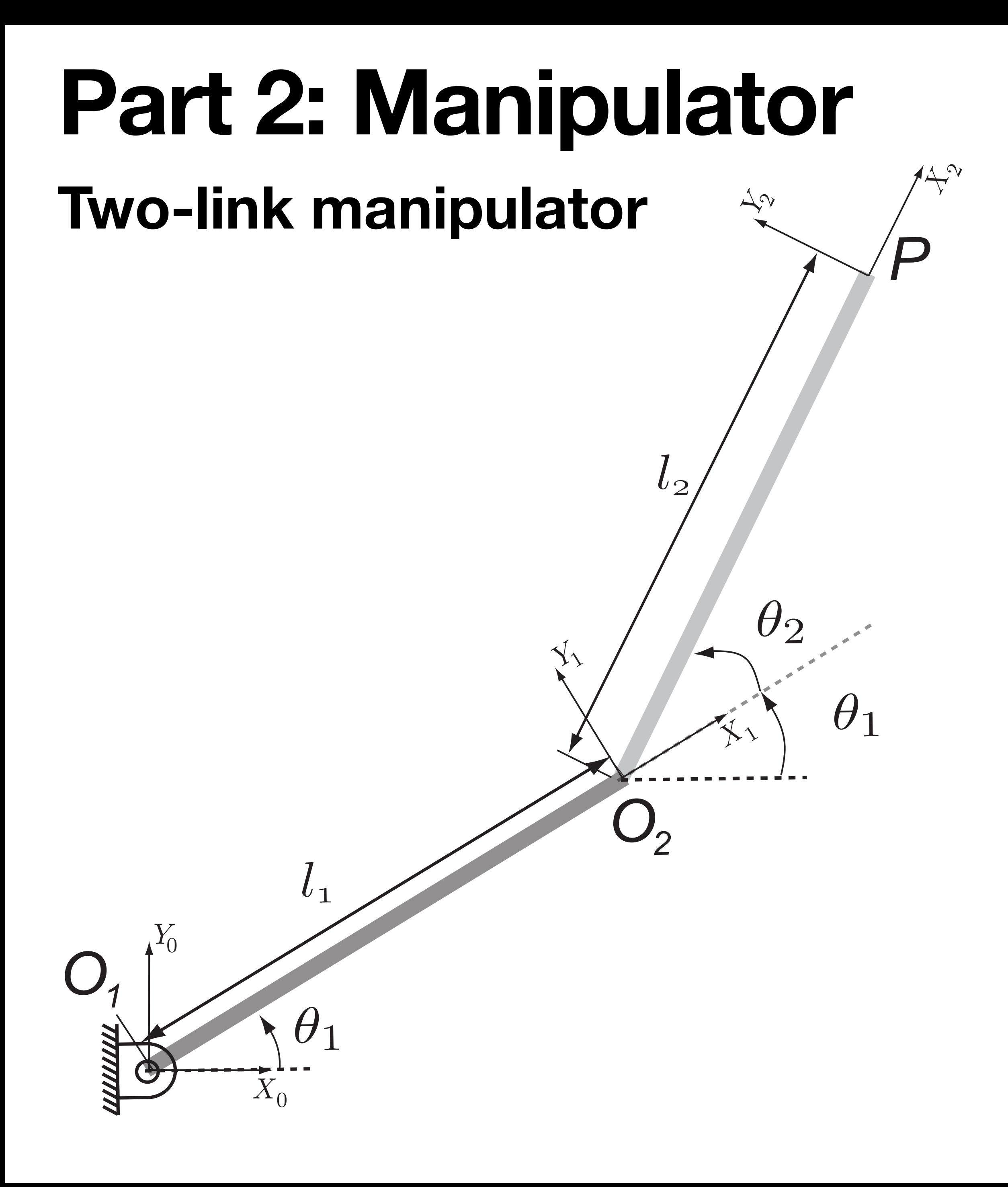

Given x\_p and y\_p find: theta\_1 and theta\_2

$$
\begin{bmatrix} x_P^0 \\ y_P^0 \end{bmatrix} = \begin{bmatrix} \ell_1 \cos \theta_1 + \ell_2 \cos \theta_2 \\ \ell_1 \sin \theta_1 + \ell_2 \sin \theta_2 \end{bmatrix}
$$

#### Inverse kinematics

- much harder
- many/no solutions

see manipulator\_inverse.m

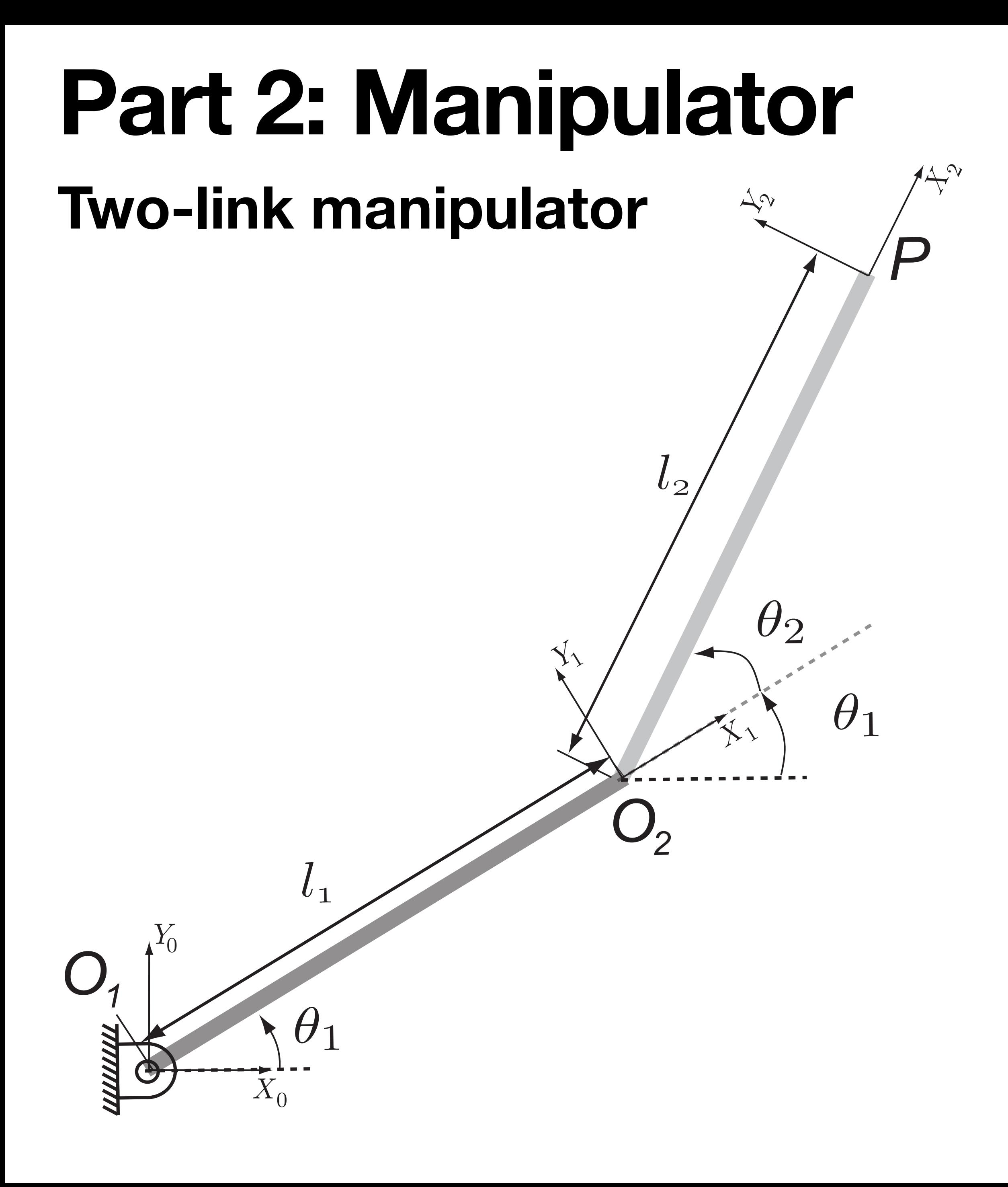

Given x\_p(i) and y\_p(i) points circumference, find theta\_1(i) and theta\_2(i)

$$
\begin{bmatrix} x_P^0 \\ y_P^0 \end{bmatrix} = \begin{bmatrix} \ell_1 \cos \theta_1 + \ell_2 \cos \theta_2 \\ \ell_1 \sin \theta_1 + \ell_2 \sin \theta_2 \end{bmatrix}
$$

Again Inverse kinematics

see manipulator\_inverse\_circle.m

Get the manipulator to draw a circle

# **Part 2: Inverse kinematics example**

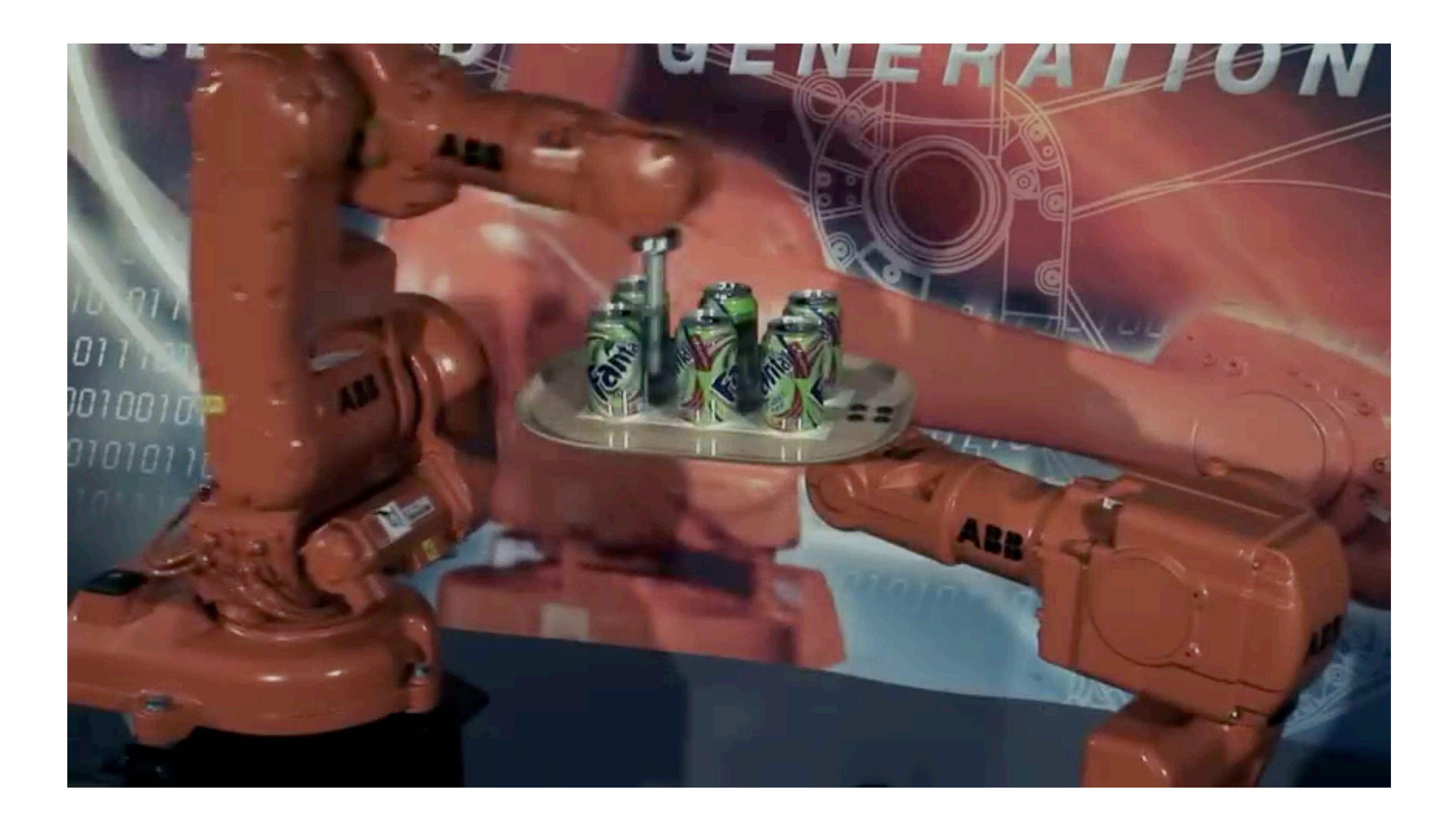

# **Part 2: Inverse kinematics example**

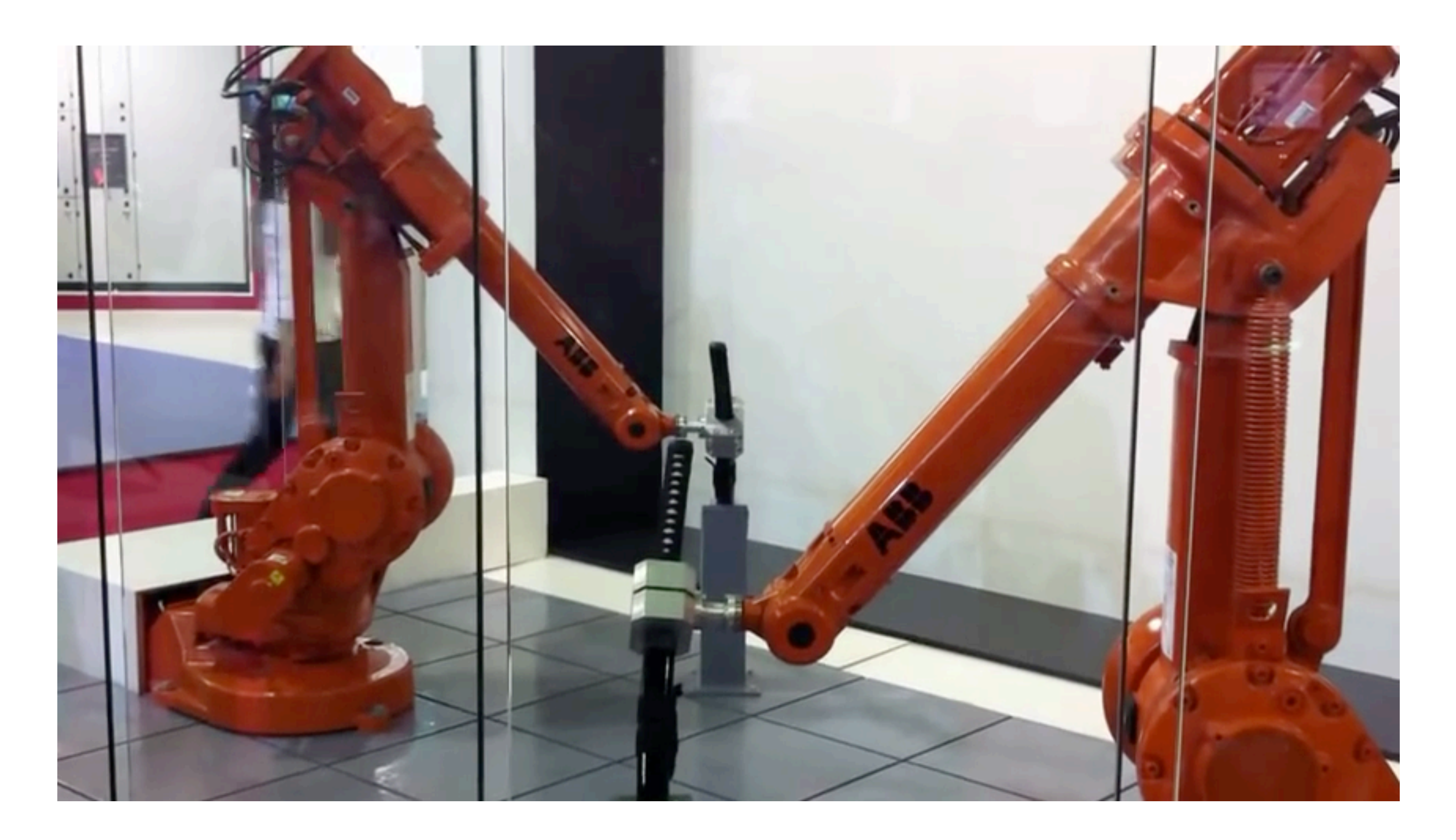

## **Part 2: Manipulator Exercise: Draw the cardoid (see eqn in notes)**

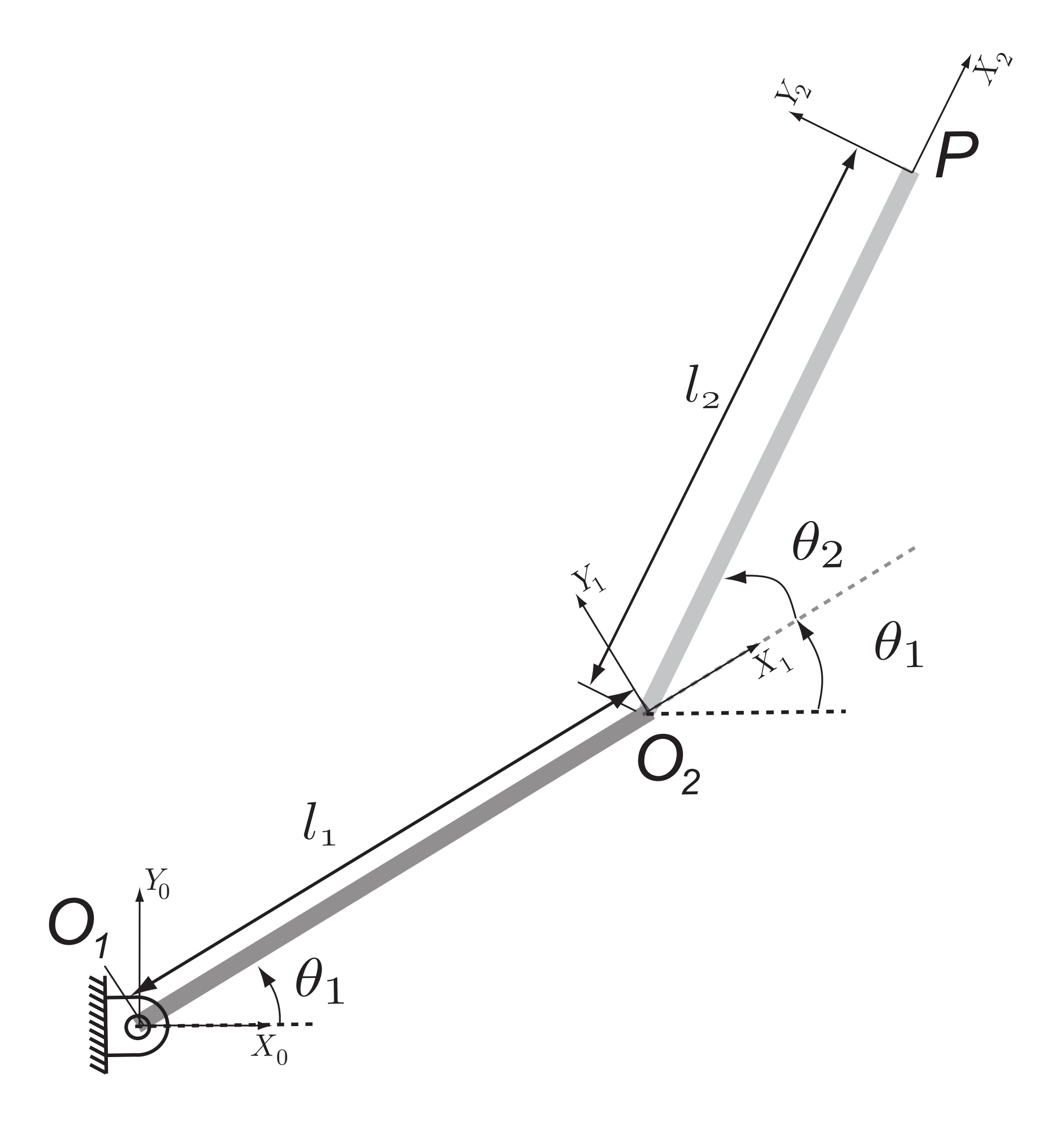

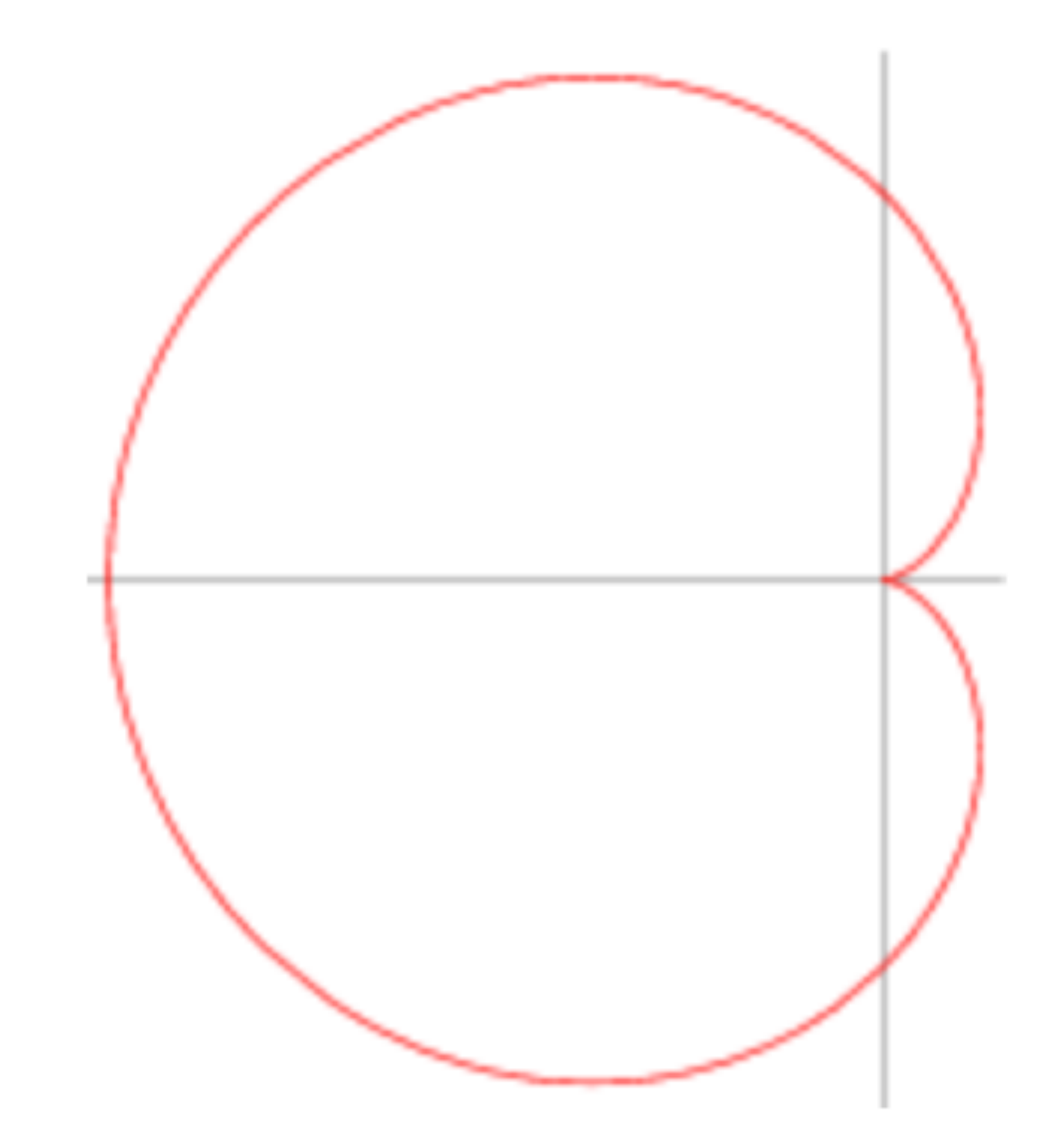

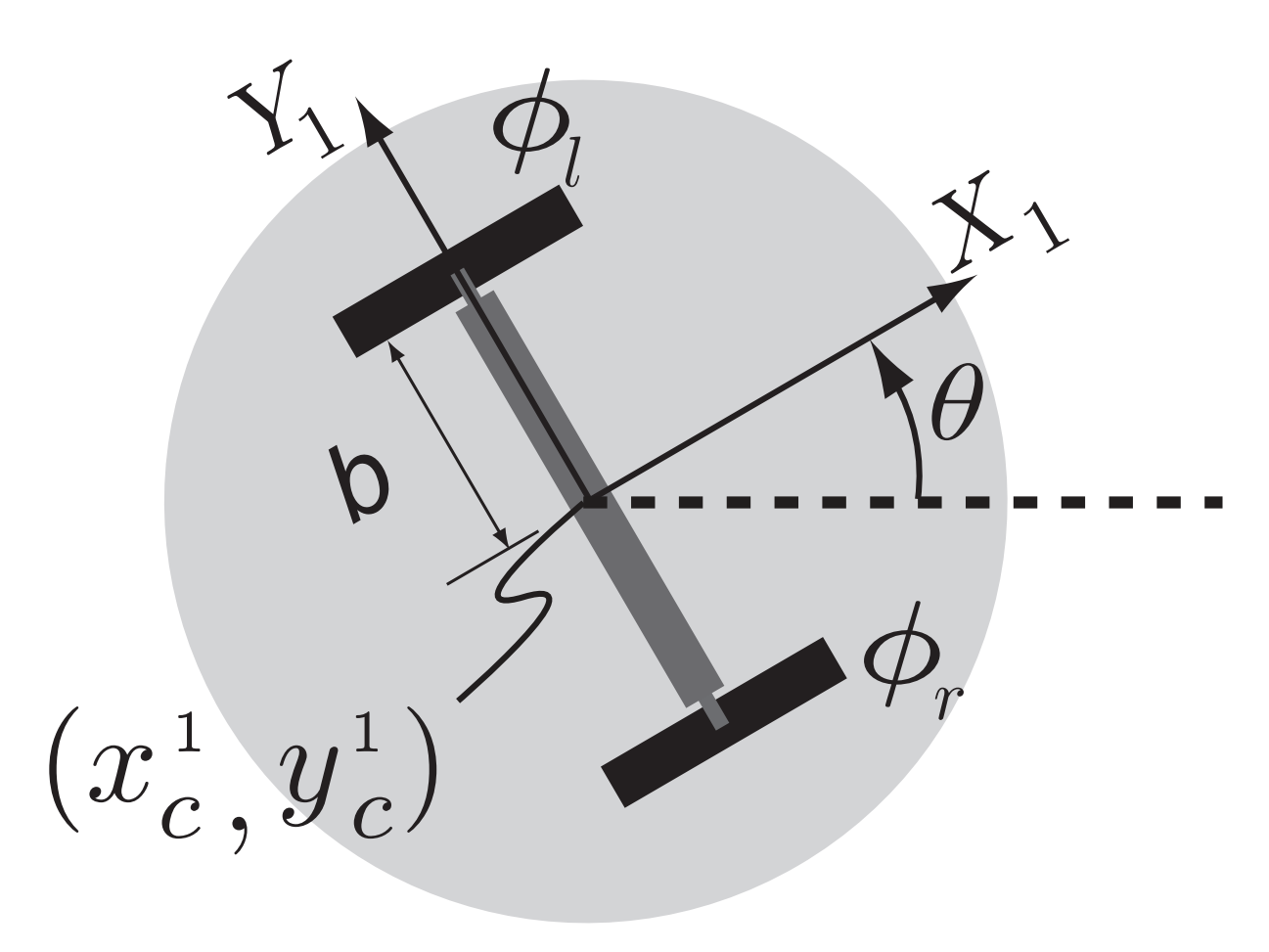

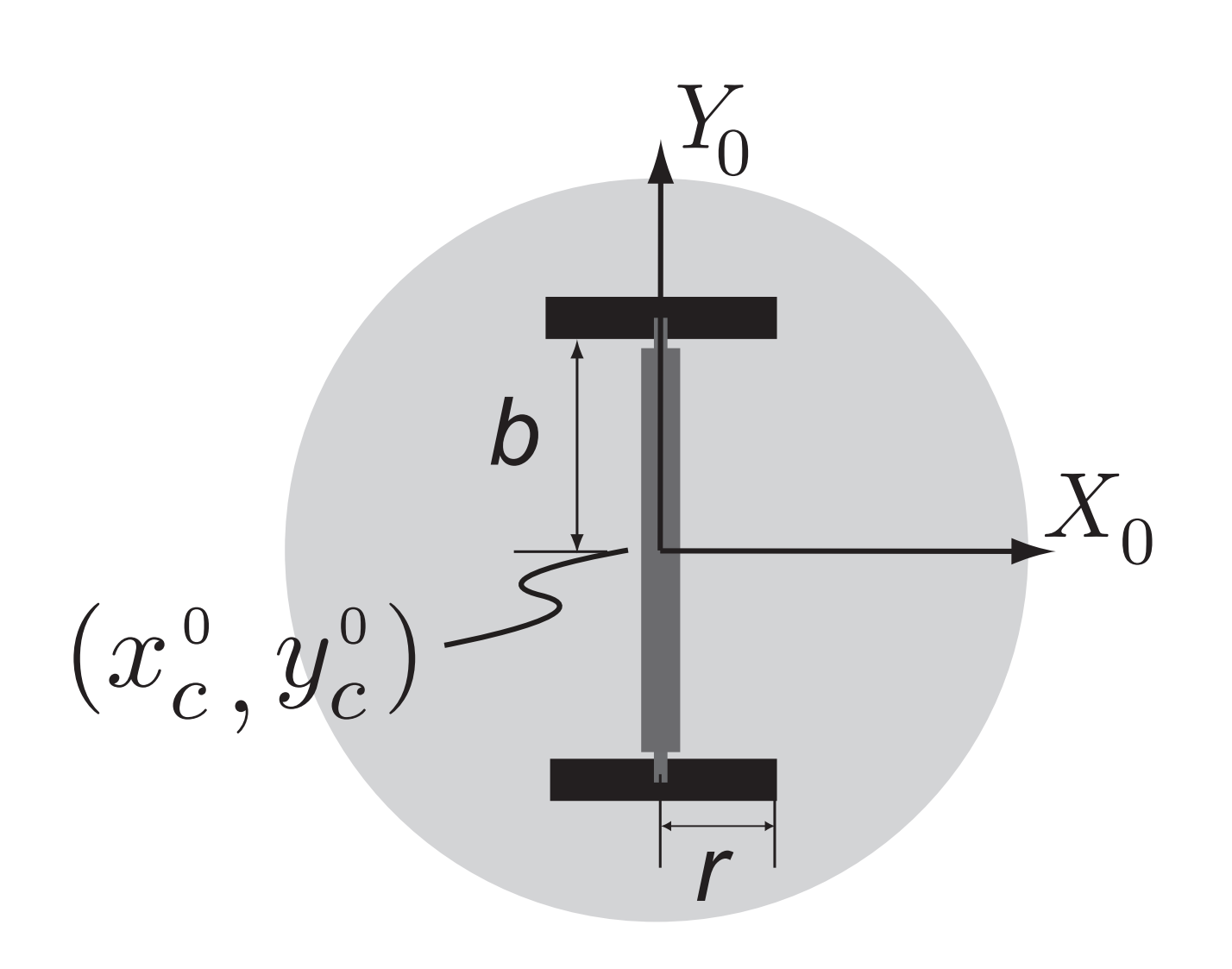

(a) position at start (b) position at some point of time

kinematics of x\_c and y\_c $\begin{split} \dot{x}^1_c &= 0.5 r (\dot{\phi}_r + \dot{\phi}_l) \ \dot{y}^1_c &= 0 \end{split}$ 

$$
\begin{aligned}\n\dot{x}_c^0 \\
\dot{y}_c^0\n\end{aligned} = \begin{bmatrix}\n\cos(\theta) & -\sin(\theta) \\
\sin(\theta) & \cos(\theta)\n\end{bmatrix}\n\begin{bmatrix}\n\dot{x}_c^1 \\
\dot{y}_c^1\n\end{bmatrix} \\
= \begin{bmatrix}\n\cos(\theta) & -\sin(\theta) \\
\sin(\theta) & \cos(\theta)\n\end{bmatrix}\n\begin{bmatrix}\n0.5r(\dot{\phi}_r + \dot{\phi}_r) \\
0\n\end{bmatrix}
$$

$$
\dot{x}_c^0 = 0.5r(\dot{\phi}_r + \dot{\phi}_l)\cos(\theta)
$$
  

$$
\dot{y}_c^0 = 0.5r(\dot{\phi}_r + \dot{\phi}_l)\sin(\theta)
$$

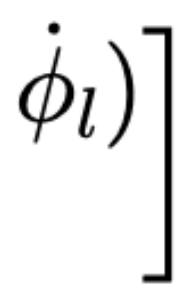

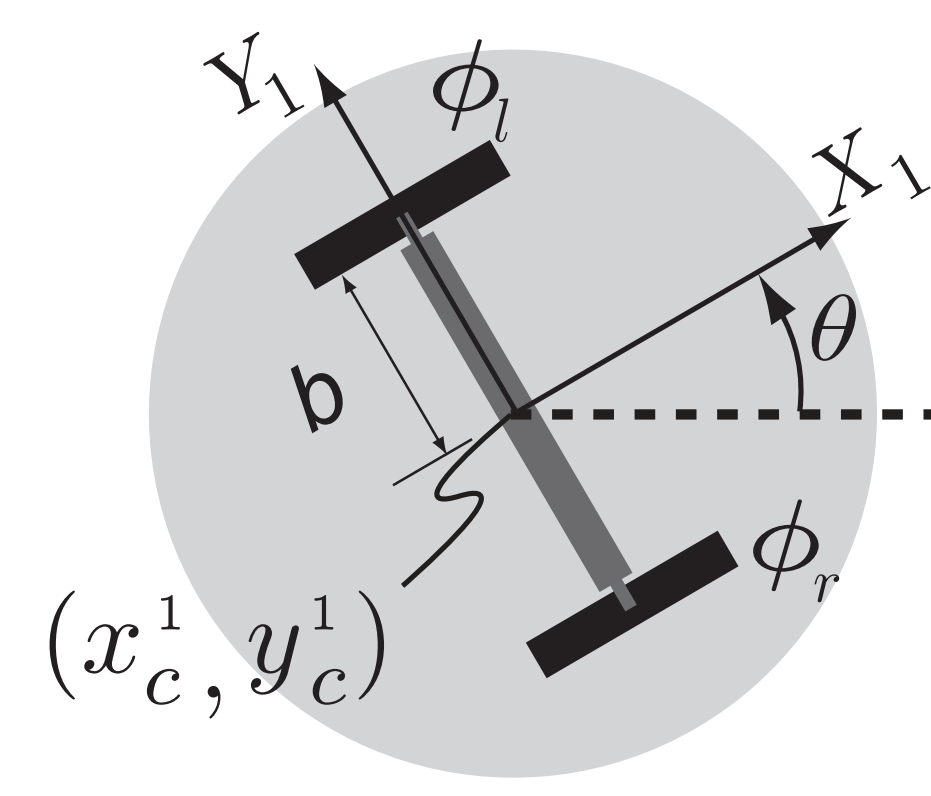

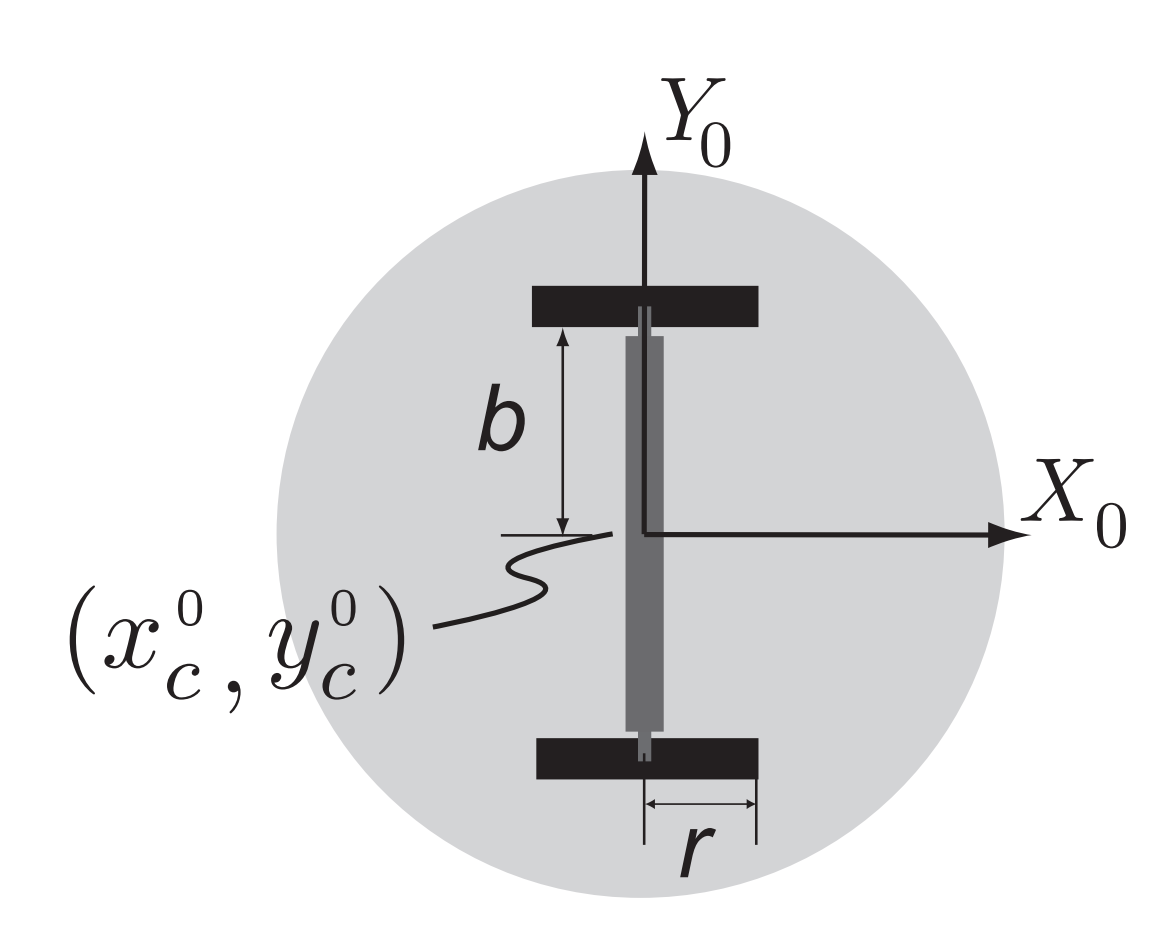

(a) position at start (b) position at some point of time

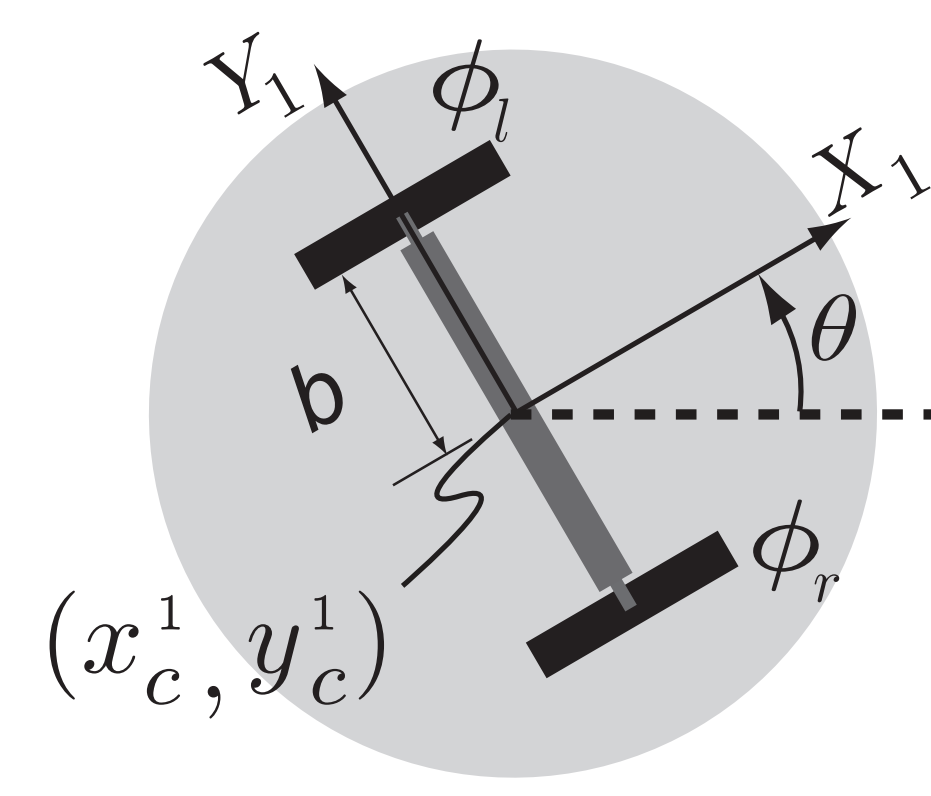

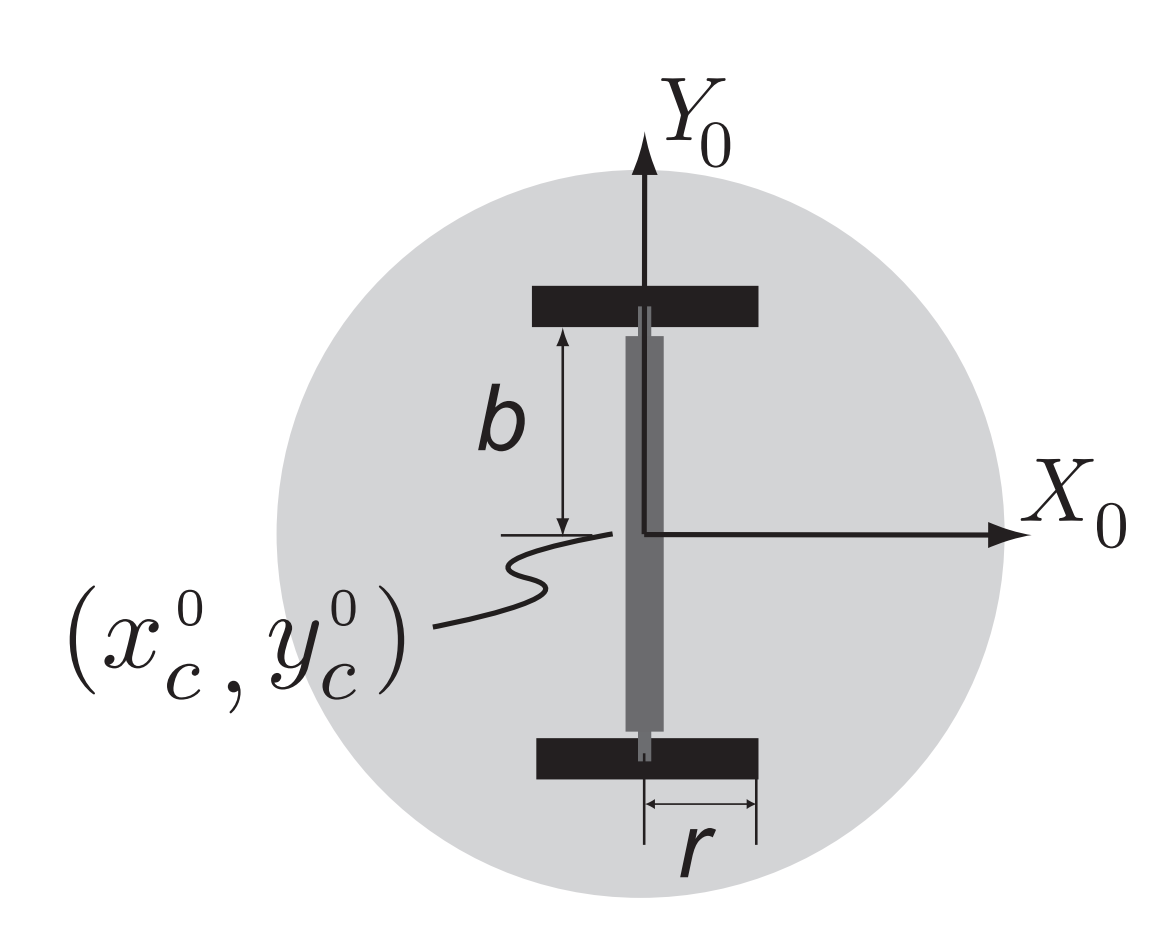

(a) position at start (b) position at some point of time

#### kinematics of rotation theta

 $\dot{\theta} = 0.5 \frac{r}{b} (\dot{\phi}_r - \dot{\phi}_l)$ 

$$
\dot{x}_c^0 = 0.5r(\dot{\phi}_r + \dot{\phi}_l)\cos(\theta)
$$
  

$$
\dot{y}_c^0 = 0.5r(\dot{\phi}_r + \dot{\phi}_l)\sin(\theta)
$$

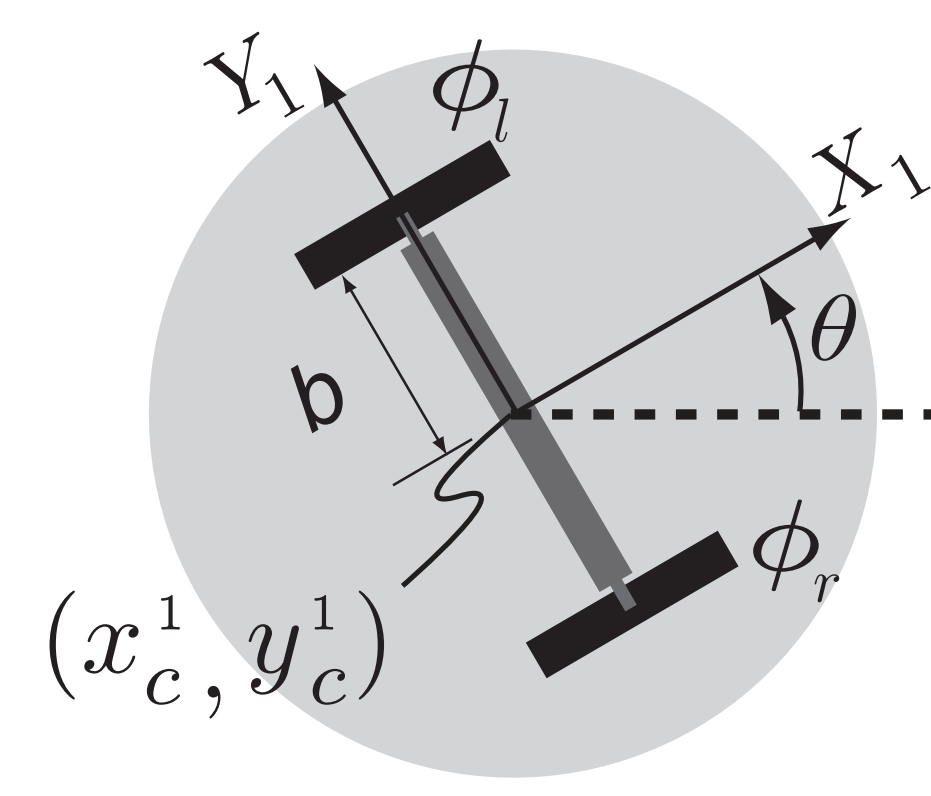

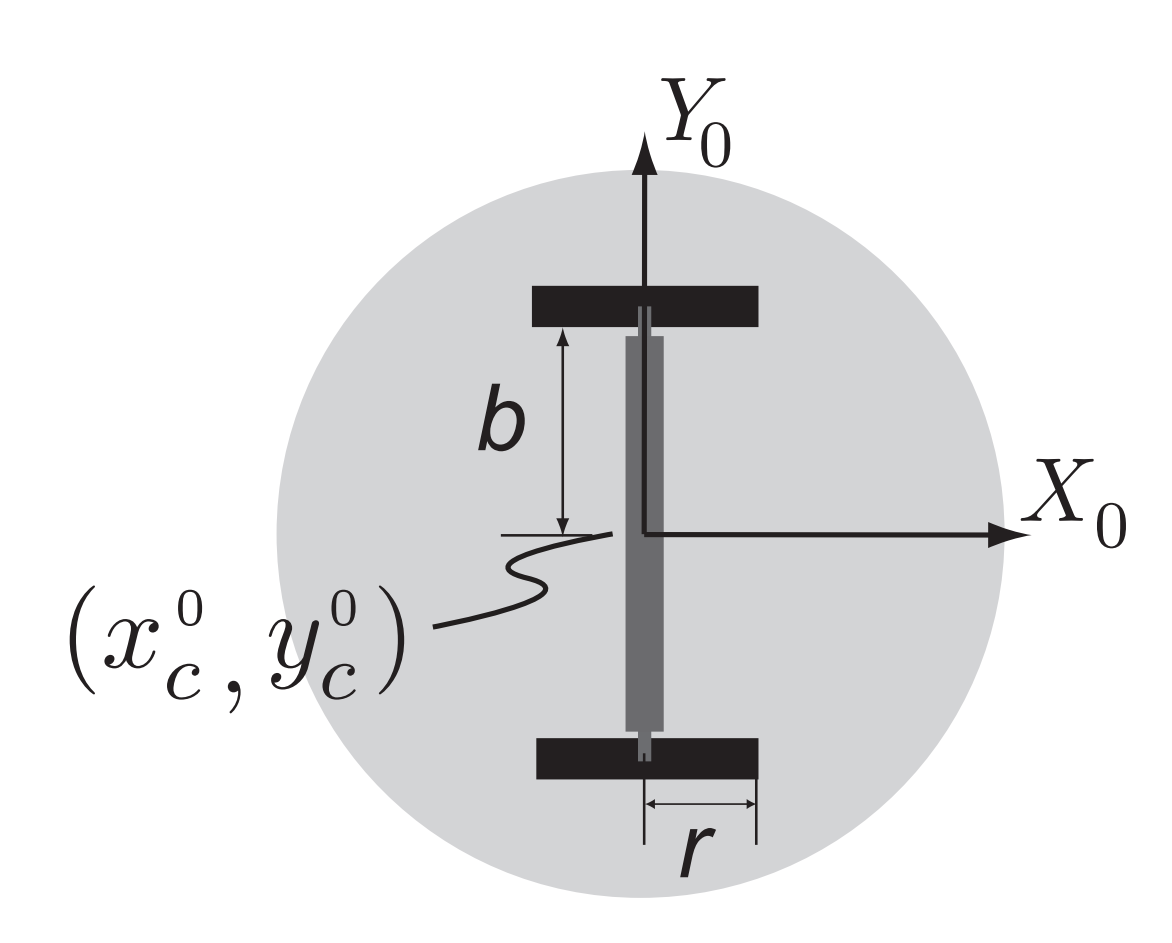

(a) position at start (b) position at some point of time

#### All equations

$$
\dot{x}_c^0 = 0.5r(\dot{\phi}_r + \dot{\phi}_l)\cos(\theta)
$$
  

$$
\dot{y}_c^0 = 0.5r(\dot{\phi}_r + \dot{\phi}_l)\sin(\theta)
$$
  

$$
\dot{\theta} = 0.5\frac{r}{b}(\dot{\phi}_r - \dot{\phi}_l)
$$

#### Simplified

$$
\dot{x}_c^0 = 0.5r\omega \cos(\theta)
$$
  
\n
$$
\dot{y}_c^0 = 0.5r\omega \sin(\theta)
$$
  
\n
$$
\dot{\theta} = 0.5\frac{r}{b}\Omega
$$
 controlled  
\n
$$
\text{controlled variables}
$$

### **Part 3: Mobile robot Integration**

$$
x_c^0(t_{i+1}) = x_c^0(t_i) + 0.5r\omega(t_i)
$$
  

$$
y_c^0(t_{i+1}) = y_c^0(t_i) + 0.5r\omega(t_i)
$$
  

$$
\theta(t_{i+1}) = \theta(t_i) + 0.5\frac{r}{b}\Omega(t_i)
$$

see diff\_drive\_main.m see euler\_integration.m

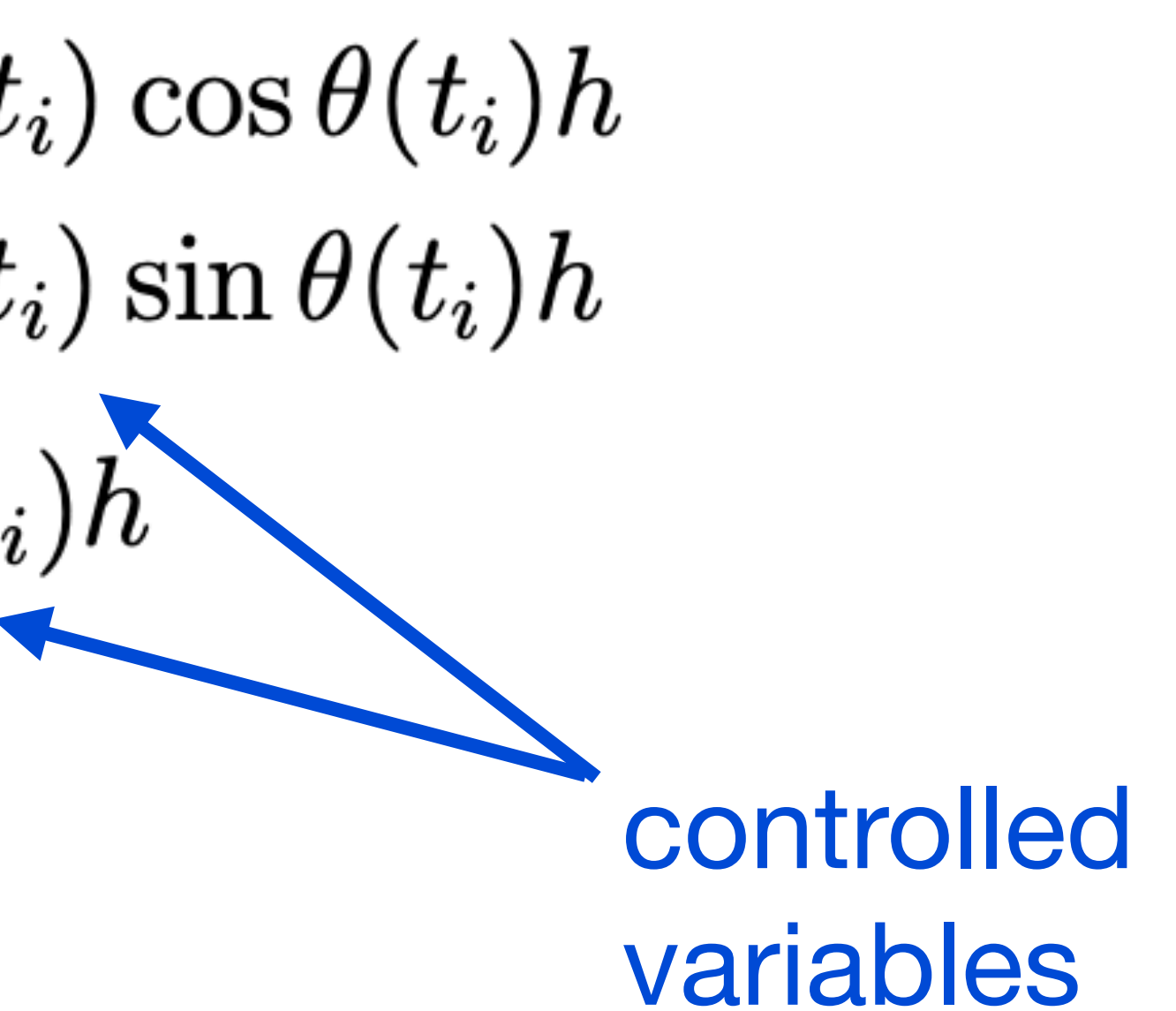

## **Part 3: Mobile robot Exercise: Can you control the robot to write your initials?**

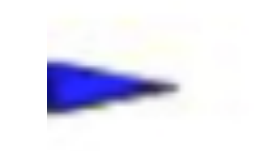

# **Part 4: Project**

#### see car\_game.m

#### Main loop

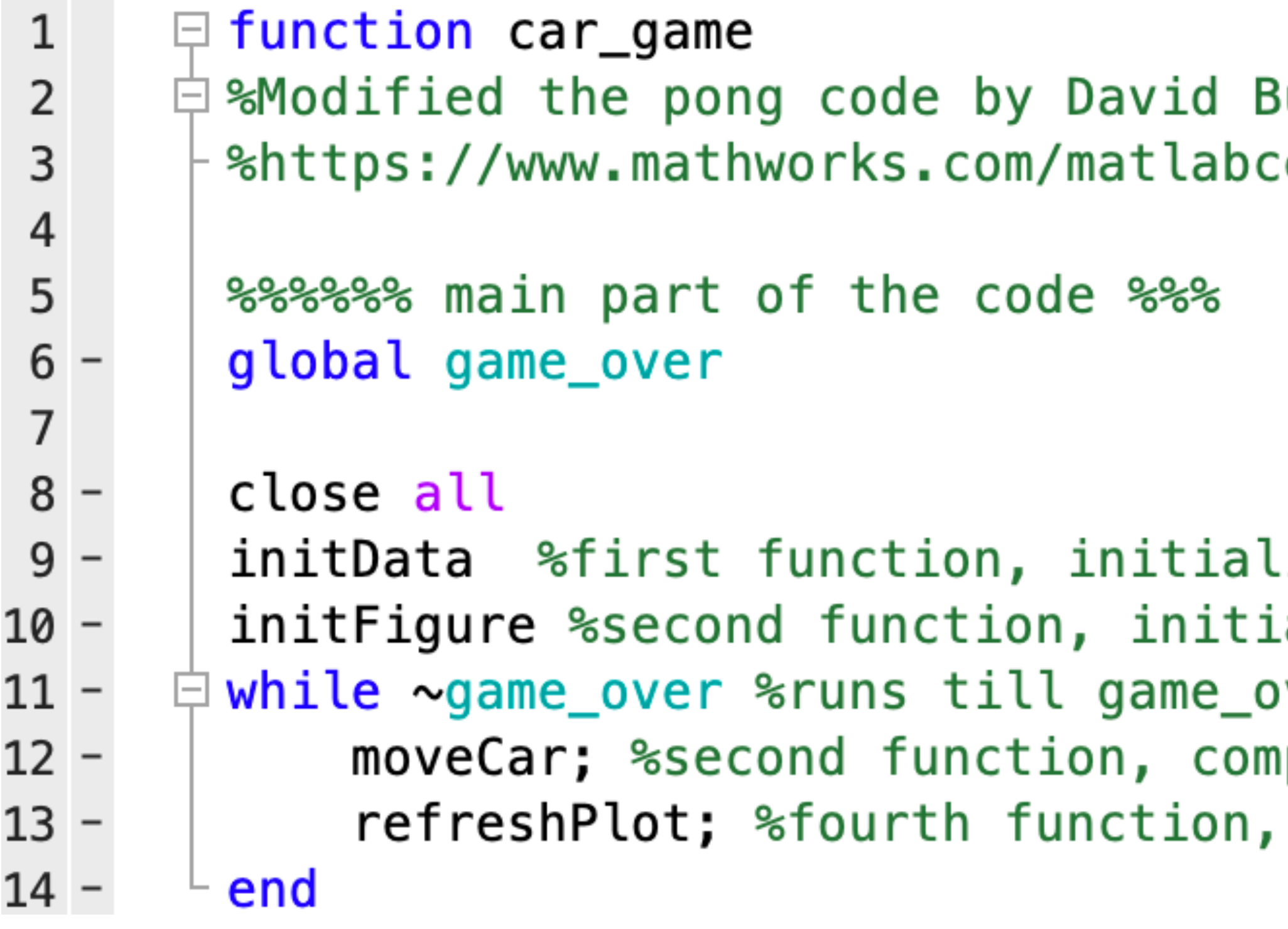

**Buckingham** entral/fileexchange/31177-dave-s-matlab-pong ize the data variables alize the figure  $over = 1$ pute car movement including collision detection refresh plot based on moveCar

## **Rough schedule Tuesday**

- 9: 30 10:30 Part 4: Video game
- 10:45 12:00 Part 1: Arduino basics
- 12 1 Lunch break
- 1 2:15 Part 1: Arduino basics (contd)
- 2:30 3:30 Part 2: Servo and sensor
- 3:45 5:00 Part 3: Motor

## **Mechatronics Overview course outcomes**

- Learn Arduino (as a tool to create a mechatronics system)
- Basic electronics: resistor, breadboard, push-button, light-emitting diode.
- Basics C programming: variables, functions, loops, conditionals
- Using Analog in/out and digital in/out
- Sensors: Ultrasonic sensor
- Actuators: DC motors and servos
- Final project (create a different drive car)

# **Final mechatronics project**

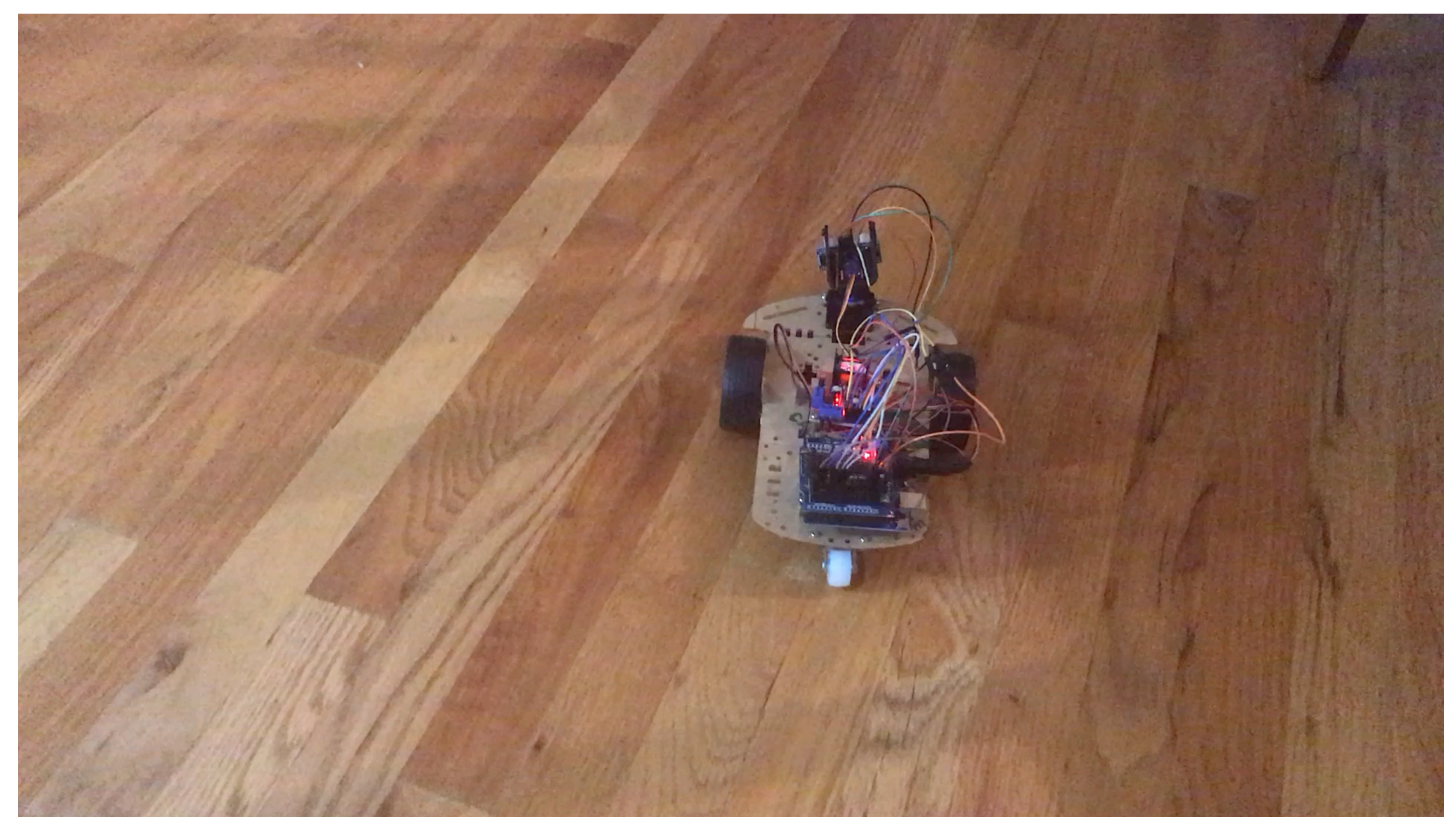

## **Mechatronics course material content (I emailed you a folder)**

- mechatronics\_workshop.pdf
	- main document with overall plan;
	- 4 parts: each part has an exercise to be done after workshop ends
- Arduino basics, servo-sensor, motor, car-project pdf files
- Folder "arduino" that contains all programs needed
- This presentation (will be provided at the end)

## **Mechatronics system**

Sensor

Ultrasonic

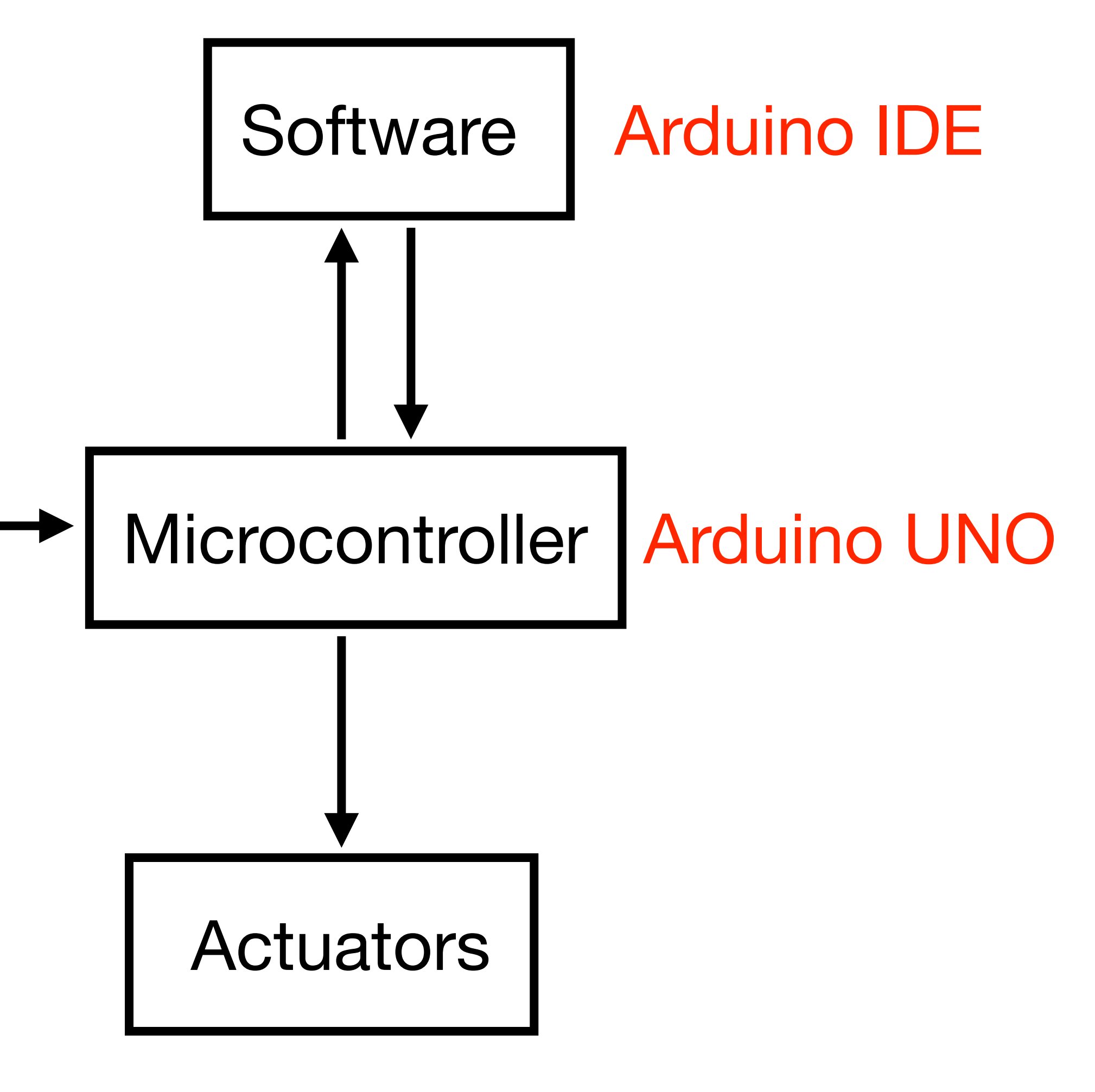

DC and servo motor

# **Part 1: Arduino basics**

Check 1. Arduino-basics.pdf

## **Part 2: Servo and sensor Ultrasonic sensor**

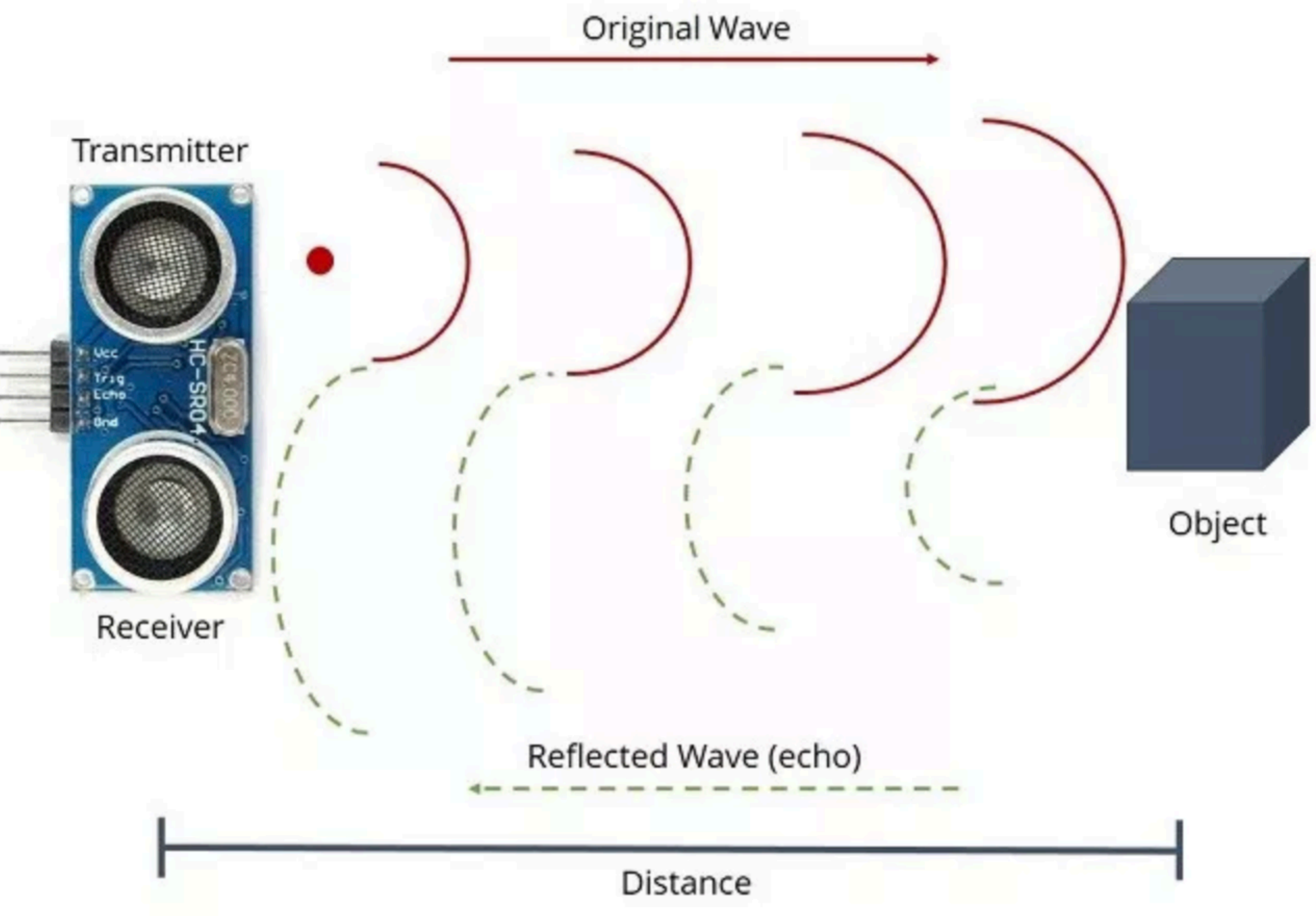

<https://randomnerdtutorials.com/complete-guide-for-ultrasonic-sensor-hc-sr04/>

## **Part 2: Servo and sensor Servo motor: DC motor + potentiometer (position sensor)**

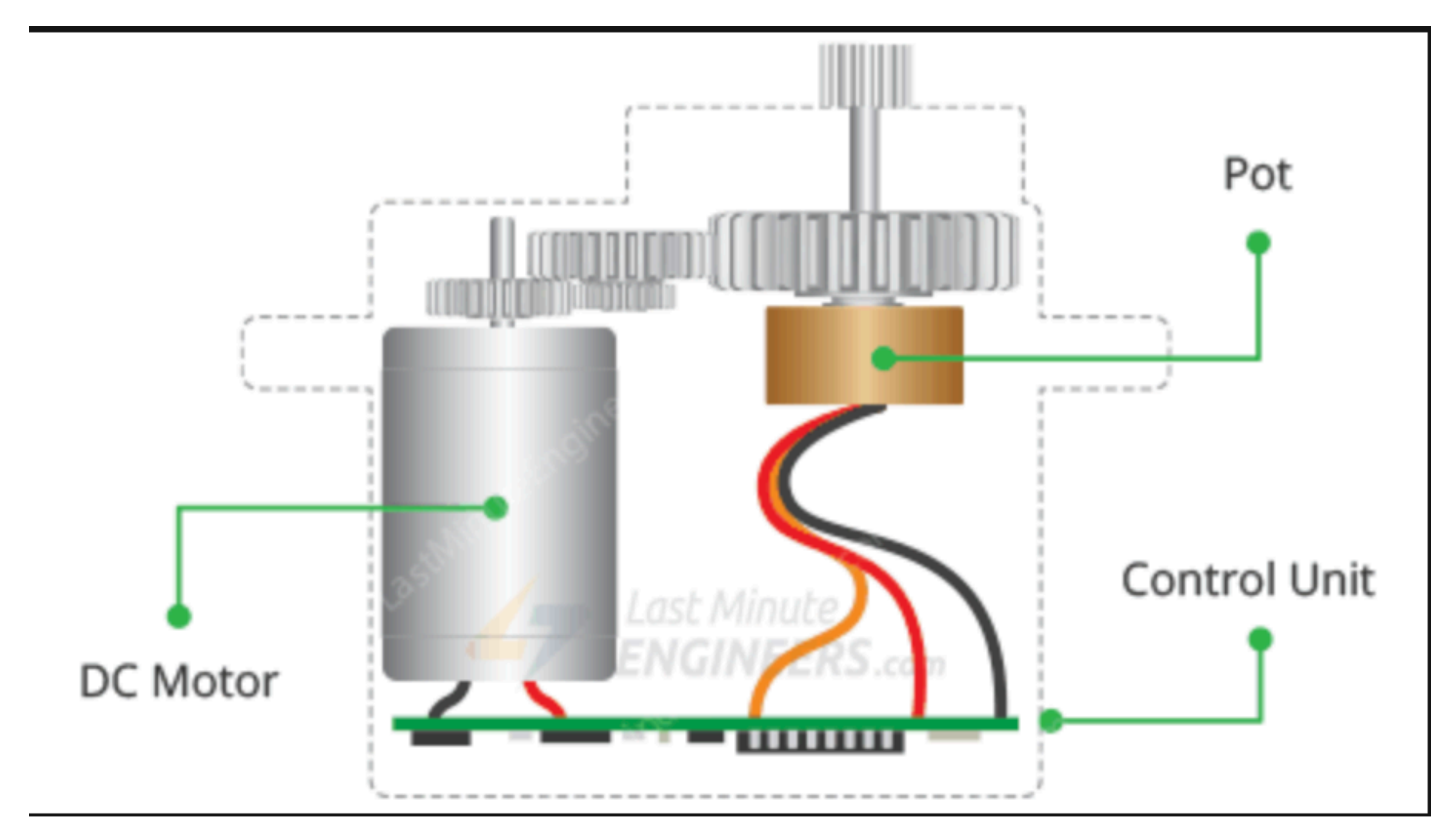

<https://lastminuteengineers.com/servo-motor-arduino-tutorial/>

#### more details see DC motor notes

## **Part 2: Servo and sensor**

Check 2.Arduino-servo-sensor

# **Part 3: DC motor**

H-bridge or motor controller and the state of the DC motor

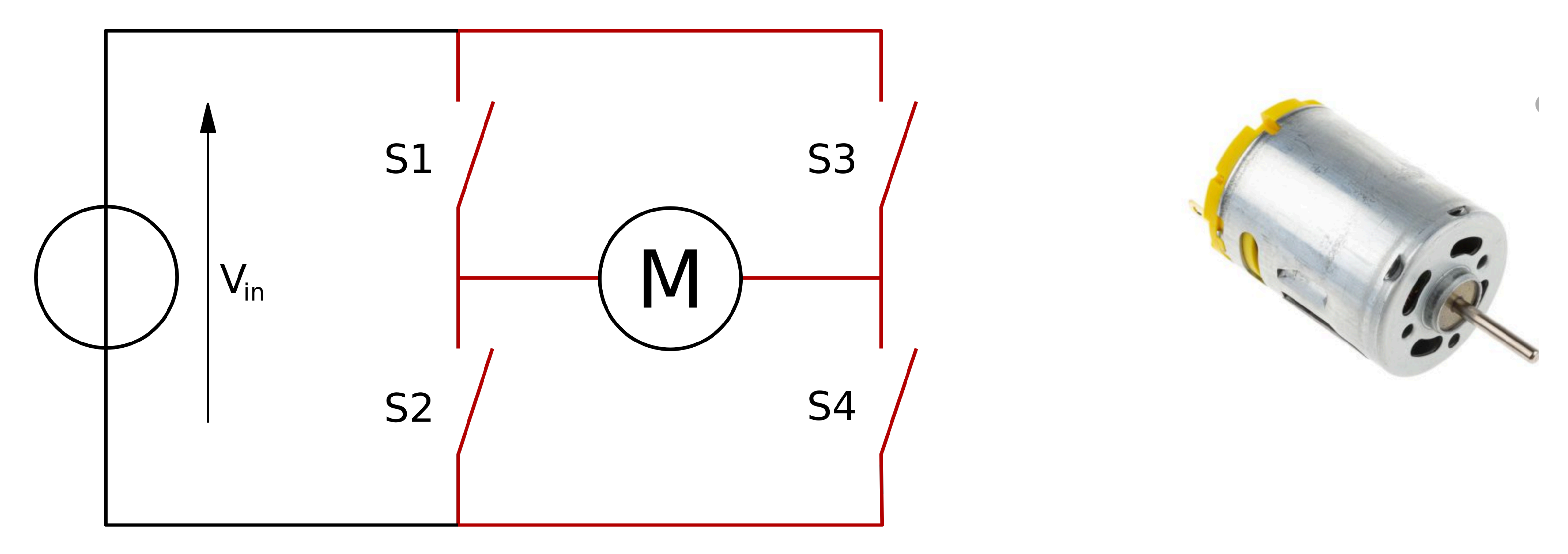

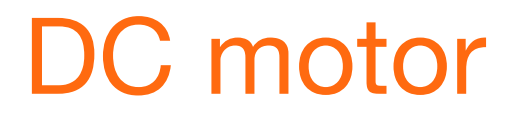

### **Part 3: DC motor Direction control**

Motor spin direction controller by closing appropriate switches

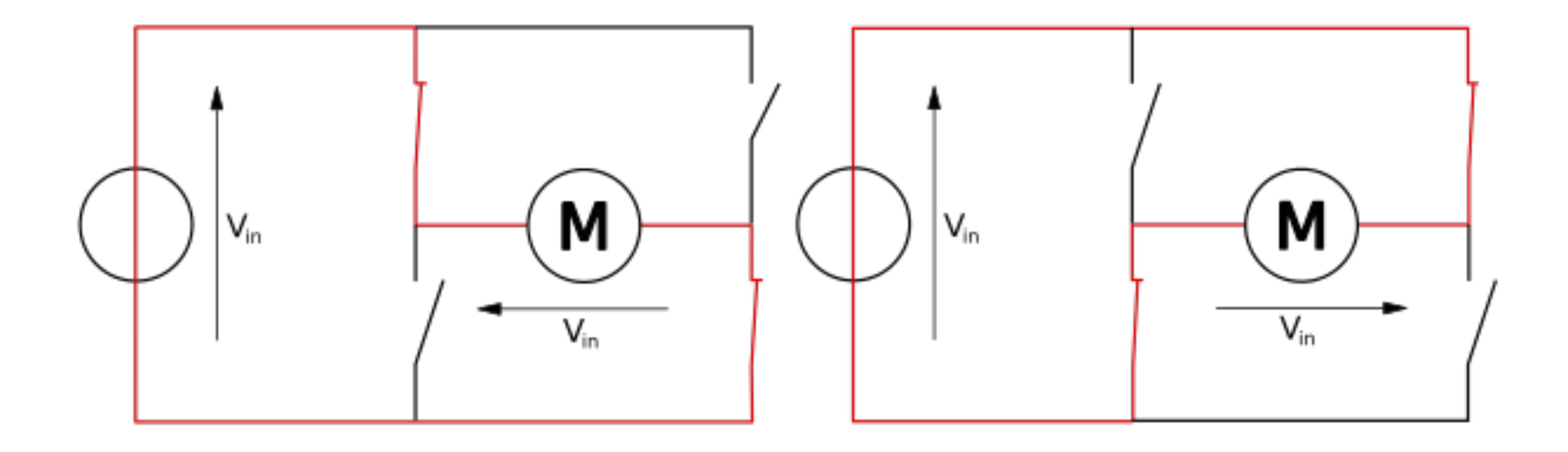

# **Part 3: DC motor Speed control**

#### Motor speed controlled by time the switches are closed

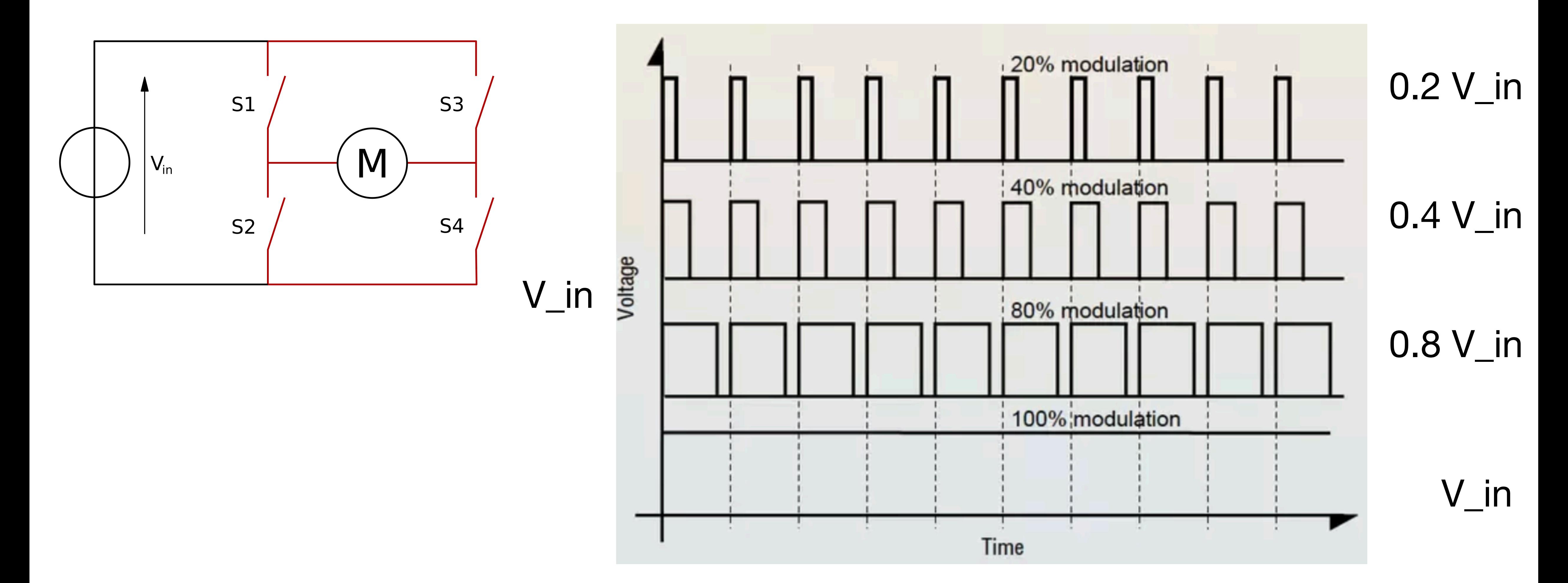

## **Part 3: DC motor**

Check 3.Arduino-motor

## **Rough schedule Wednesday**

- 9:30 10:30 Part 3: Motors (contd.)
- 10:45 12:00 Part 4: Car construction
- 12 1 Lunch break
- 1 2:15 Part 4: Car construction
- 2:30 3:30 Part 4: Car programming
- 3:45 5:00 Part 4: Car programming

# **Part 4: Car construction and programming**

Check 4.Arduino-car-project